# **TRAVAIL A FAIRE LE LUNDI 30 MARS 2020**

#### **1) Mobiliser le langage dans toutes ses dimensions**

**- Pour les MS et GS : Ecoute** et **visualise** l'histoire de « La chenille qui fait des trous ».

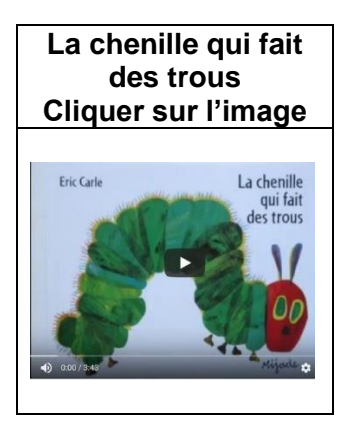

**- Comprendre** l'histoire avec l'aide des parents en répondant aux questions suivantes (fiches utilisées en classe pour aider les élèves) :

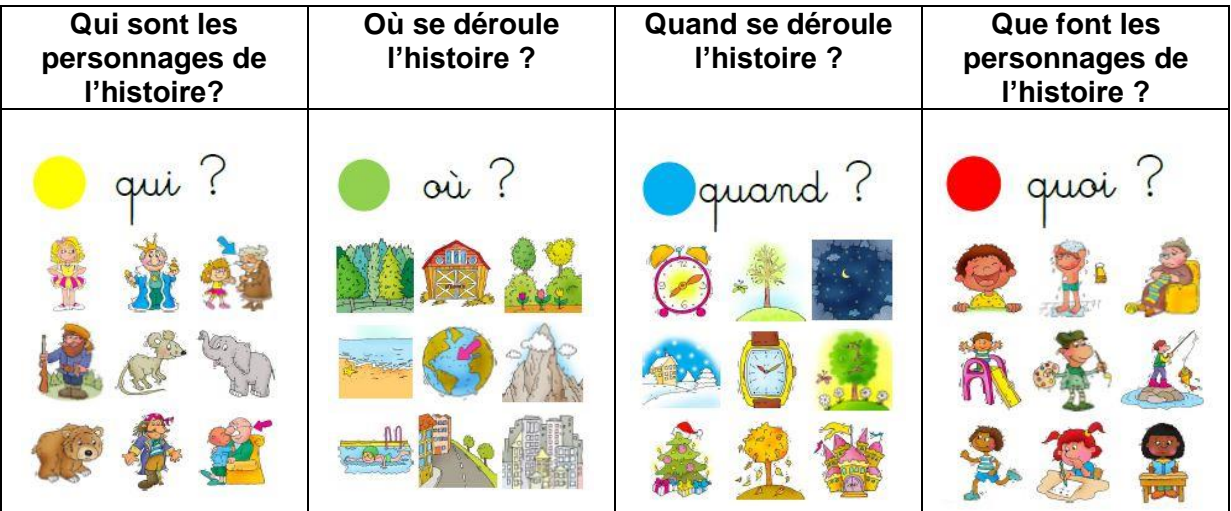

**- Raconte** l'histoire de « La chenille qui fait des trous » avec tes propres mots à tes parents.

- Pour les MS : Entoure les mots CHENILLE, COCON, et TROU en t'aidant des modèles (Exercice 1 à imprimer).

**CHENILLE** 

**CHENILLE** CAMOMILLE CAILLE

**CHENE** 

**CHENTLLE** 

**COCON** 

COCO COULE COCON

> **COCON COCON** COULEUR

**TROU** 

TROU TOUR TROUILLE TRONC TRAME TOURNE TROU

**- Pour les GS : Ecris** les lettres en cursive (en attaché).

Rappels sur les sens de l'écriture des lettres de l'alphabet en cursive (en attaché).

**GRAPHOGUIDE ALPHABÉTIQUE FRANCAIS** 2 İ X

#### Exercice 2 à imprimer

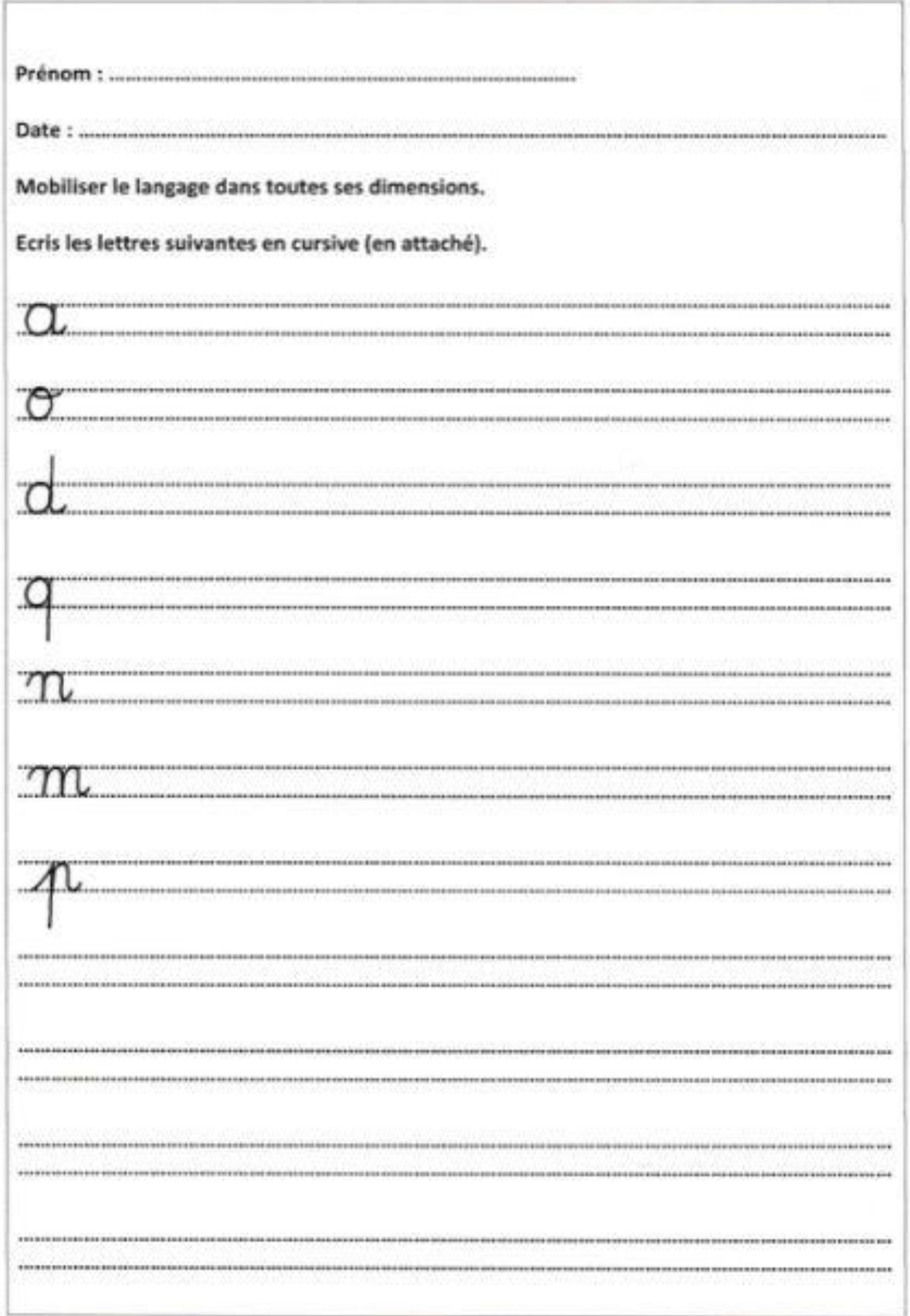

**- Jeux vidéo :** l'alphabet dans les trois écritures / les syllabes

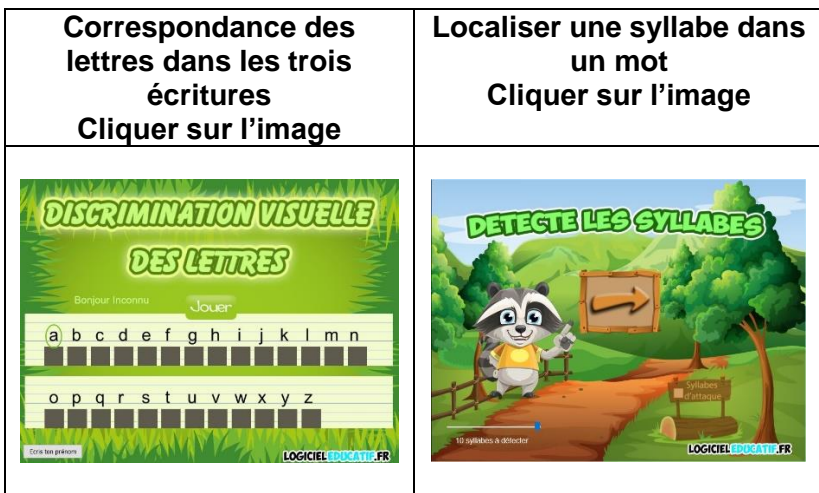

### **2) Construire les premiers outils pour structurer sa pensée**

**- Pour les MS GS : Colorie** l'œuf de Pâques sans dépasser, sans laisser de blancs et en coloriant toujours dans le même sens (**Exercice 3** à imprimer).

- **- Découpe** les pièces du puzzle en suivants les traits.
- **- Replace** les pièces du puzzle au bon endroit pour **reconstituer** l'œuf puis **colle**-les.

Je souhaiterais que les parents veillent à ce que chaque étape soit réalisée correctement : le coloriage, le découpage, la reconstitution de l'œuf et le collage des pièces.

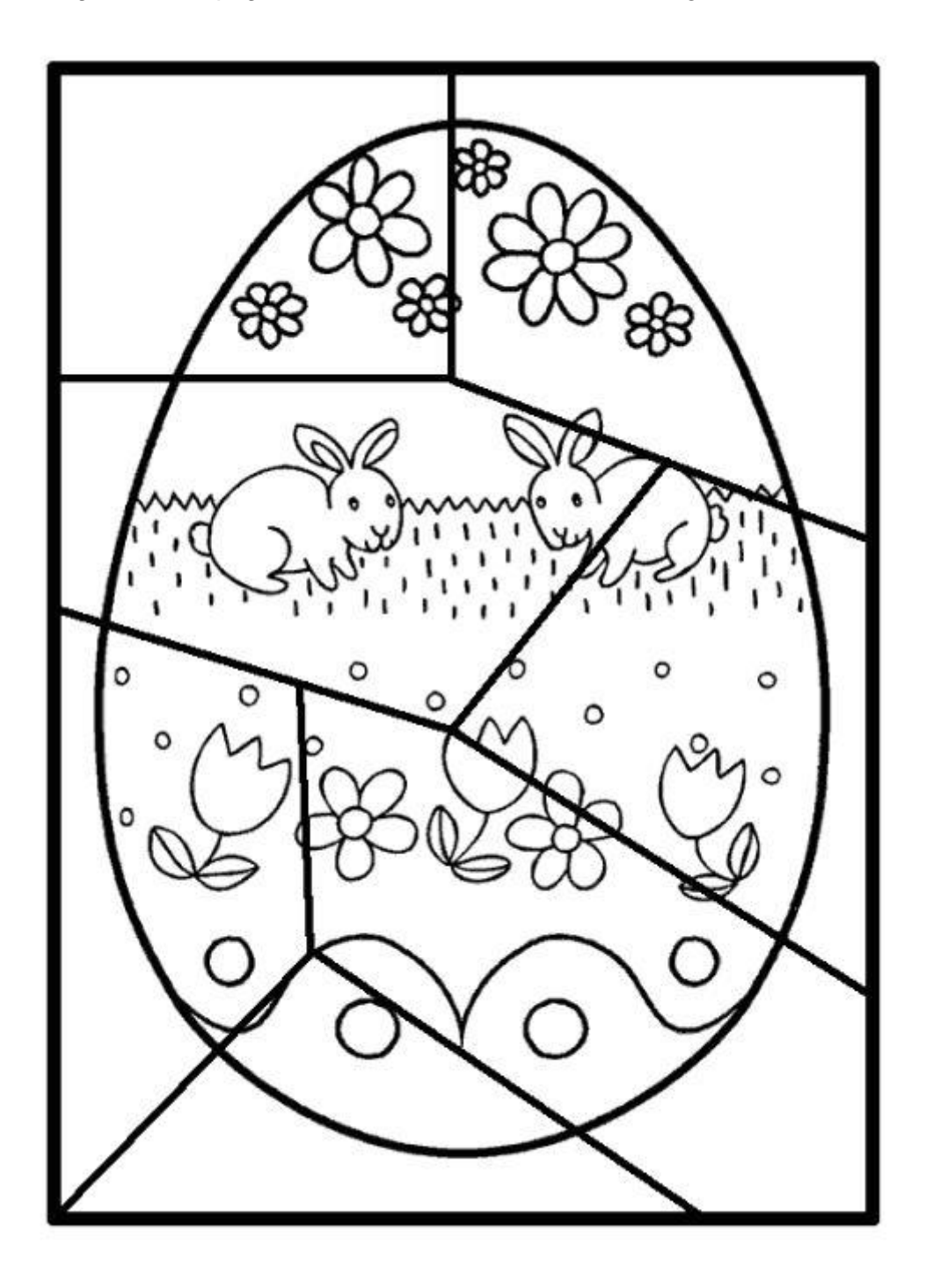

**- Jeux vidéo : comparaisons de quantités**

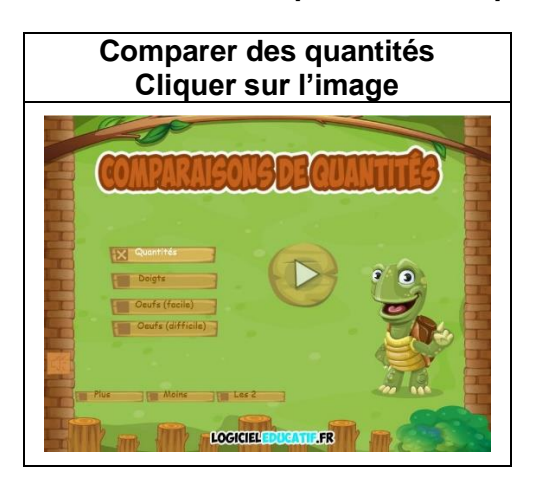

## **3) Explorer le monde : repérage sur quadrillage**

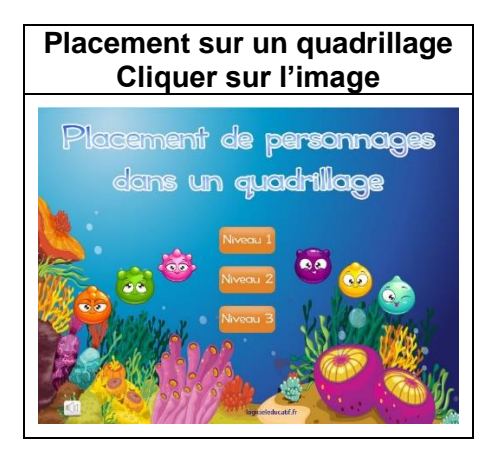

**Liani Dheilly**